# *Bypassing Tunnels*: Leaking VPN Client Traffic by Abusing Routing Tables

Nian Xue, Yashaswi Malla, Zihang Xia, Christina Pöpper, and **Mathy Vanhoef**

USENIX Security, 9-11 August 2023, USA

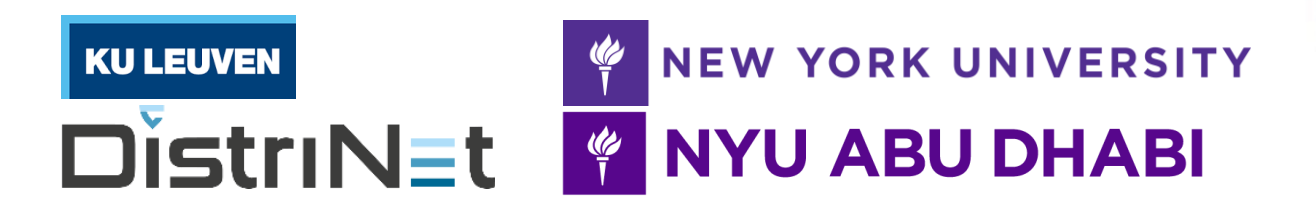

# Usage of VPNs: watch videos from other country

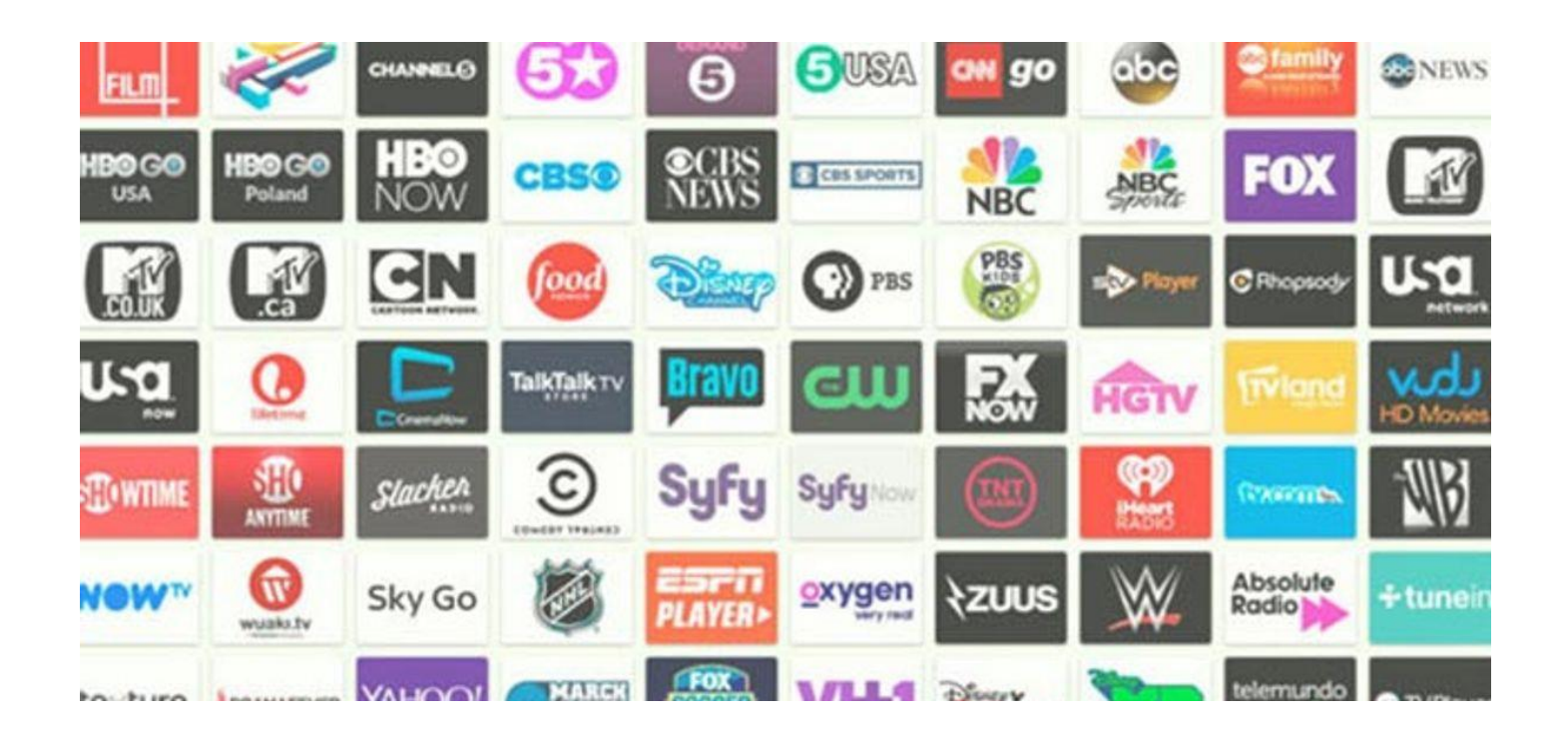

# Usage of VPNs: protect your traffic

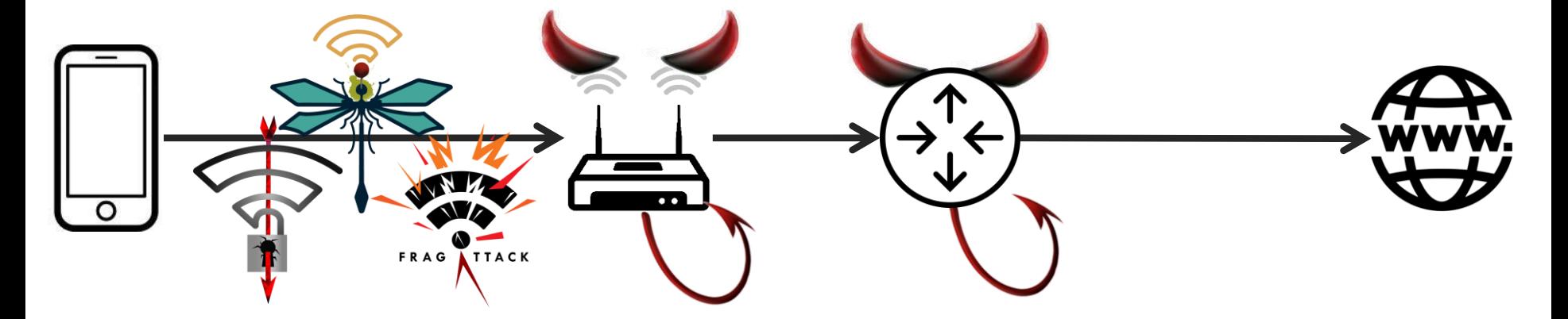

- › Identify website visits: IP address, plaintext DNS, SNI,…
- › Attack TLS: no cert check, sslstrip, academic attacks,…

# Usage of VPNs: protect your traffic

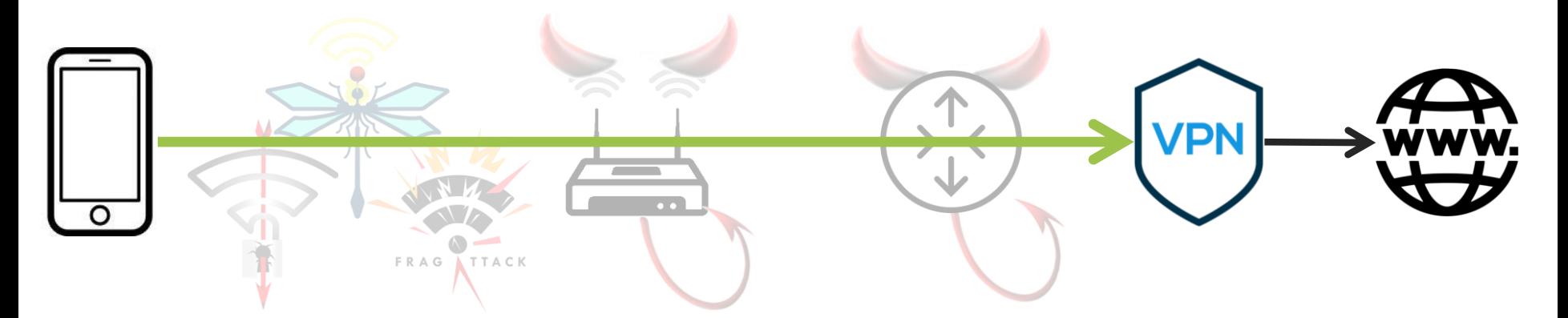

- Defend against untrusted Wi-Fi & compromised core routers
- › Research goal: can we trick the client into leaking packets?
	- $\vee$  Yes, by manipulating the client's routing table  $\rightarrow$  ~66% vulnerable!
	- $\lambda$  Attacks are independent of the crypto protocol

# Background: VPN client routing table

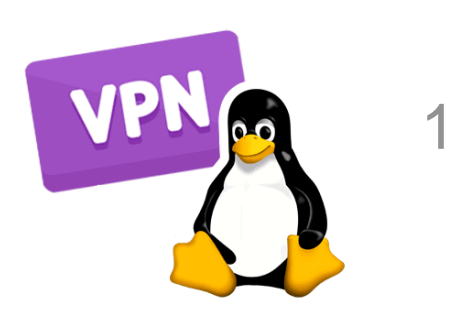

#### \$ ip route default via tun0

1. By default, send packets over tun $0 =$  over the VPN tunnel

# Background: VPN client routing table

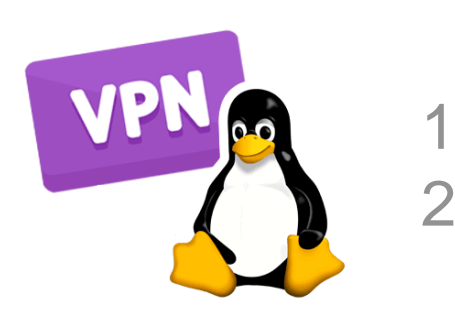

1 default via tun0 2 192.168.1.0/24 via eth0\$ ip route

1. By default, send packets over  $t$ un $0 =$  over the VPN tunnel

**2. LocalNet exception**: local network is directly accessible

# Background: VPN client routing table

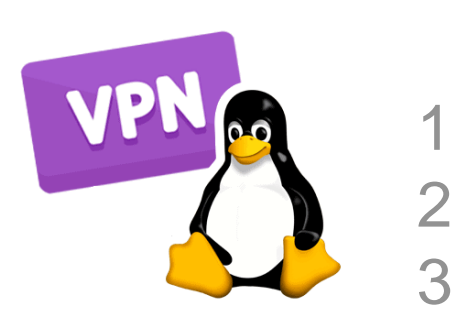

1 default via tun0 2 192.168.1.0/24 via eth0 \$ ip route 2.2.2.2 via eth0

1. By default, send packets over  $t$ un $0 =$  over the VPN tunnel

- **2. LocalNet exception**: local network is directly accessible
- **3. ServerIP exception**: avoid re-encryption of VPN packets

#### We assume secure DNS behavior

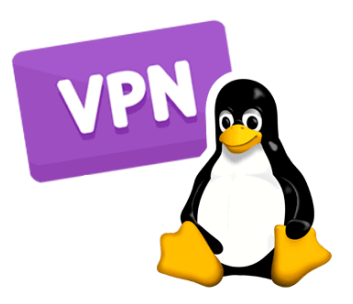

\$ cat /etc/resolv.conf nameserver 6.6.6.6

Can't trust the network's DNS server

# We assume secure DNS behavior

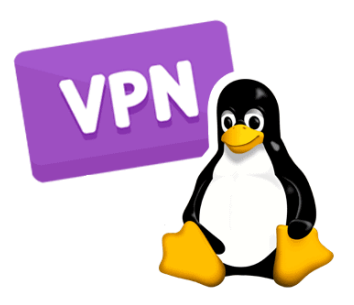

\$ cat /etc/resolv.conf nameserver **2.2.2.3**

Can't trust the network's DNS server. Once connected:

- 1. The VPN client sets a **trusted DNS server**
- 2. DNS is sent **through the VPN tunnel**

+ we assume other routing-based attacks are prevented

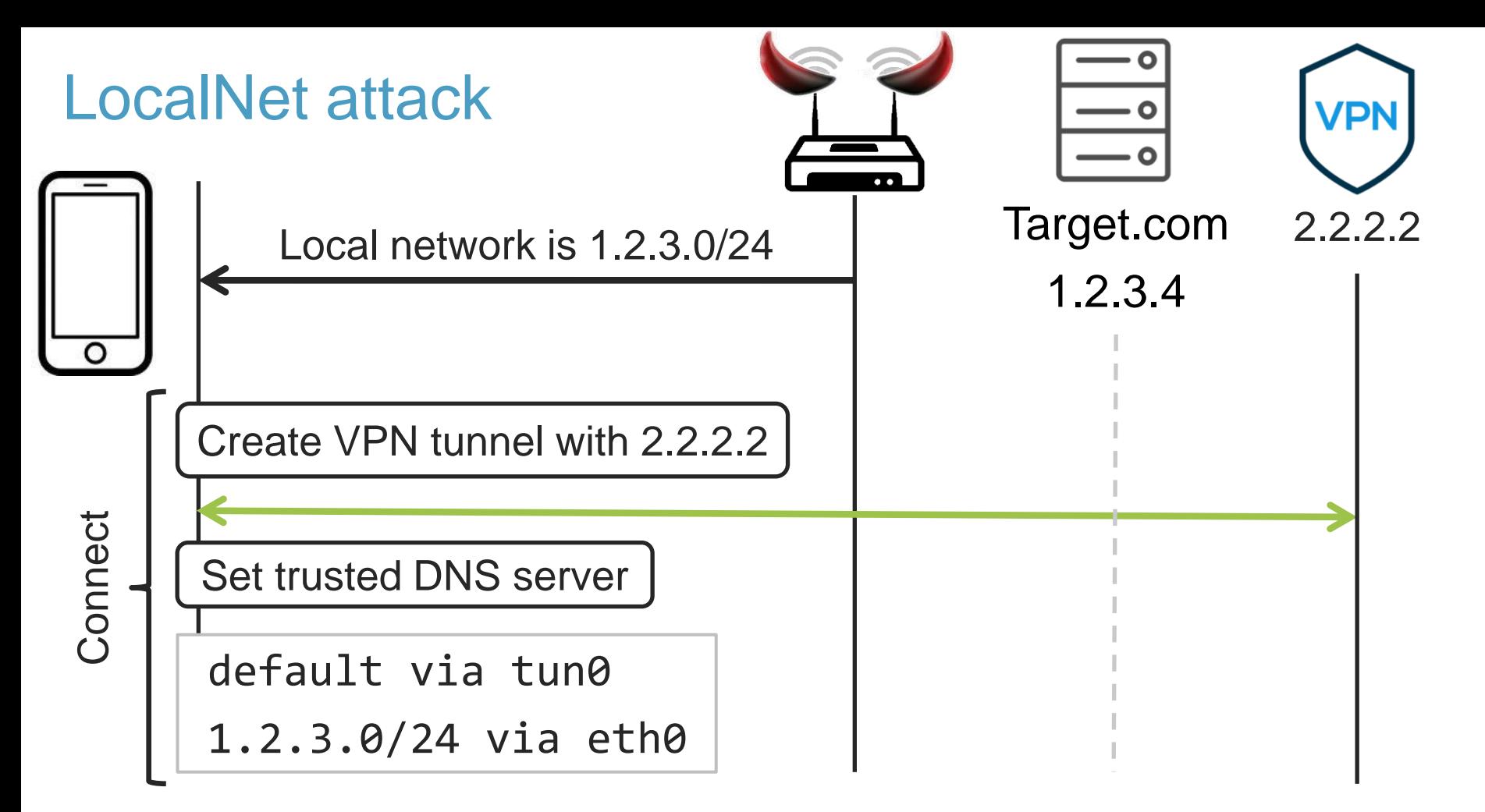

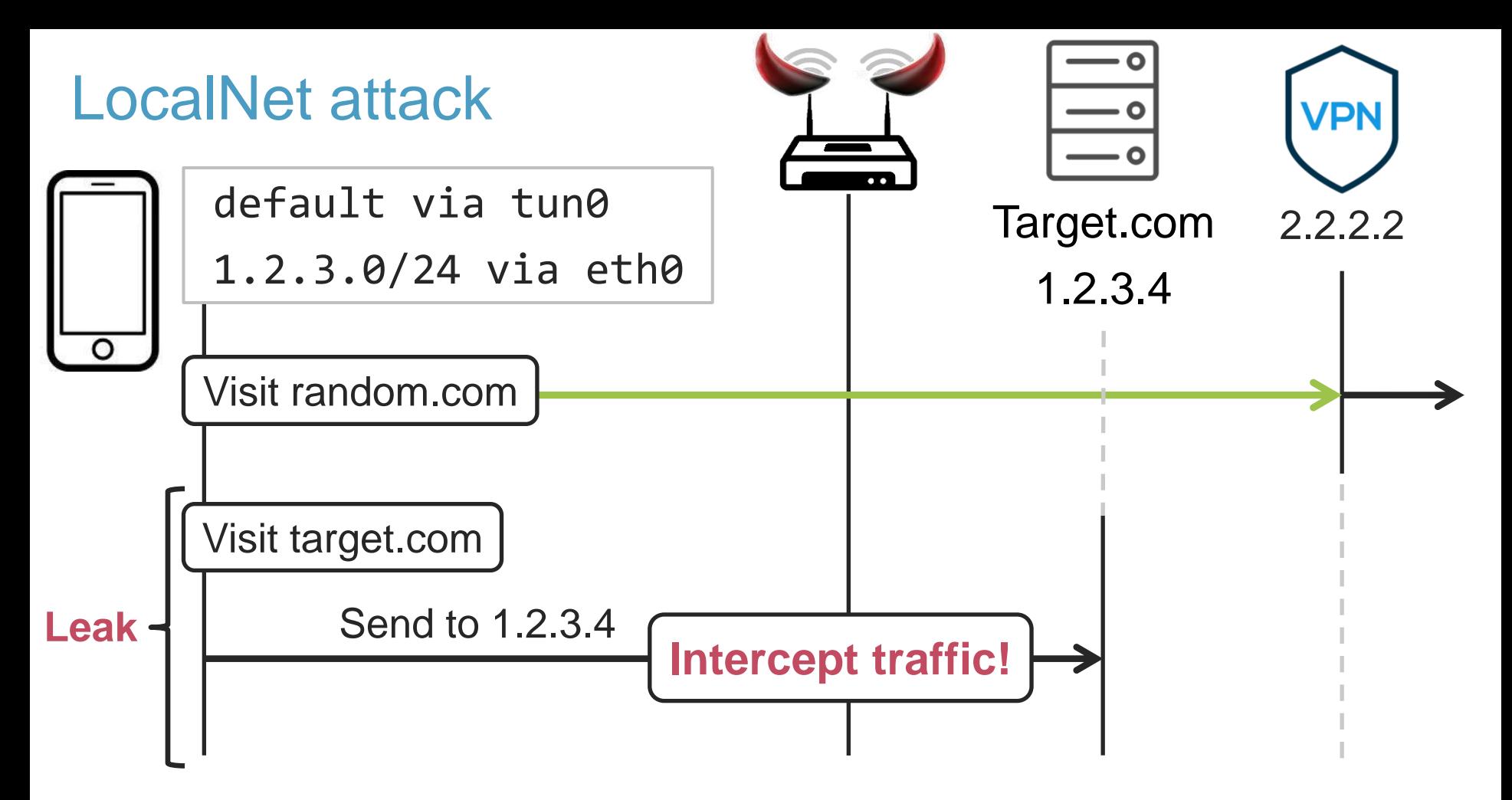

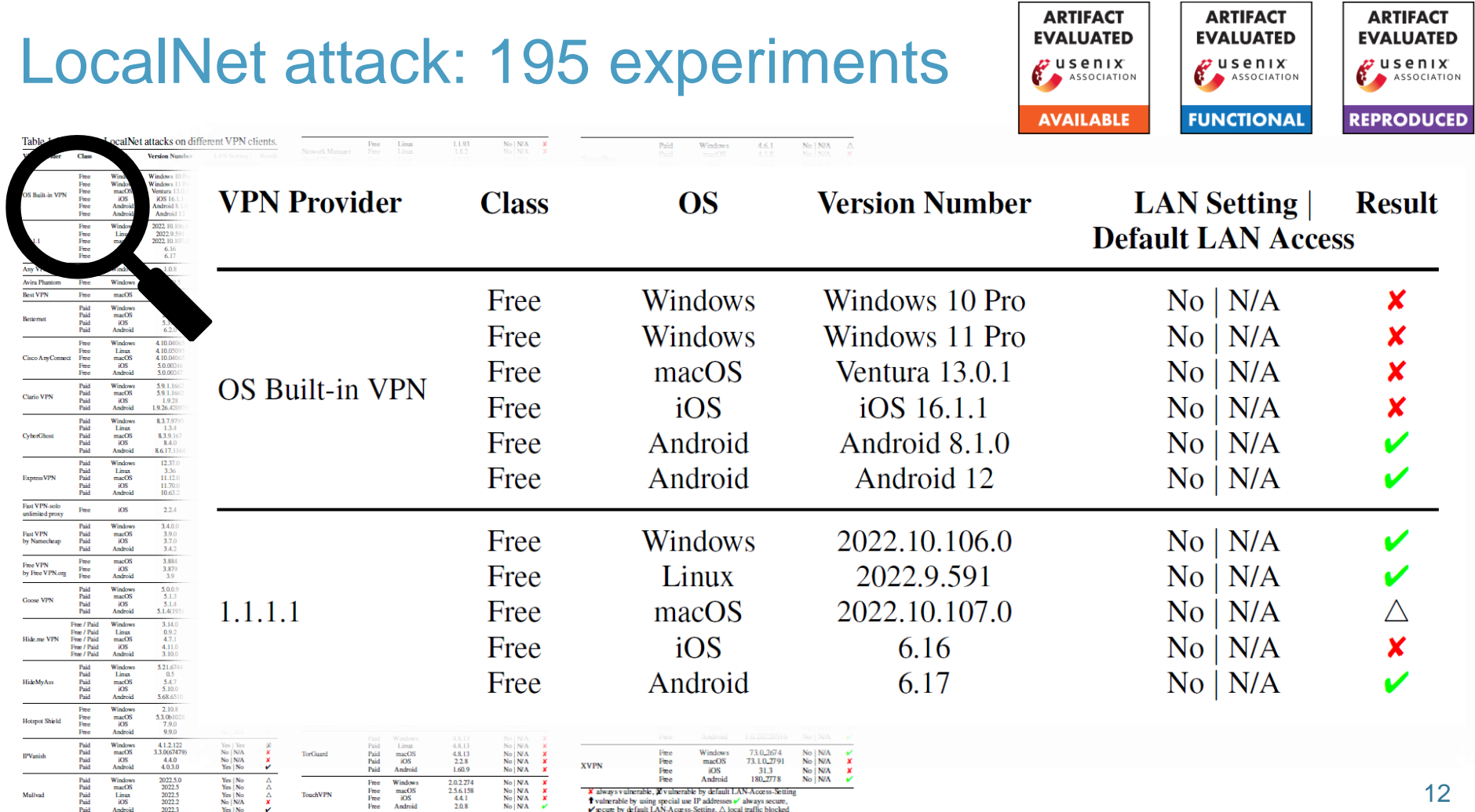

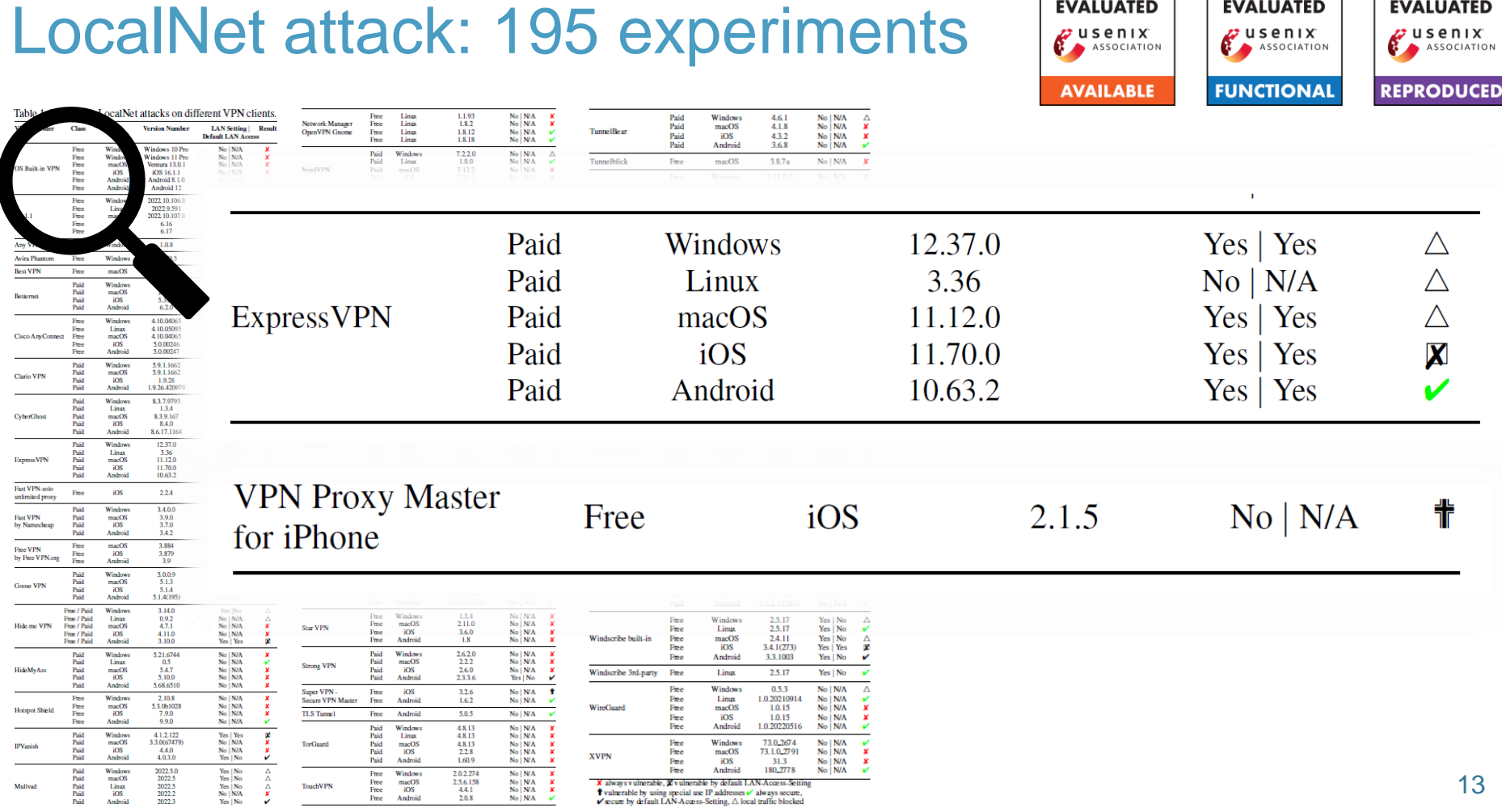

**ARTIFACT** 

**EVALUATED** 

**ARTIFACT** 

**EVALUATED** 

**ARTIFACT** 

**EVALUATED** 

**USENIX** 

#### LocalNet attack: summary

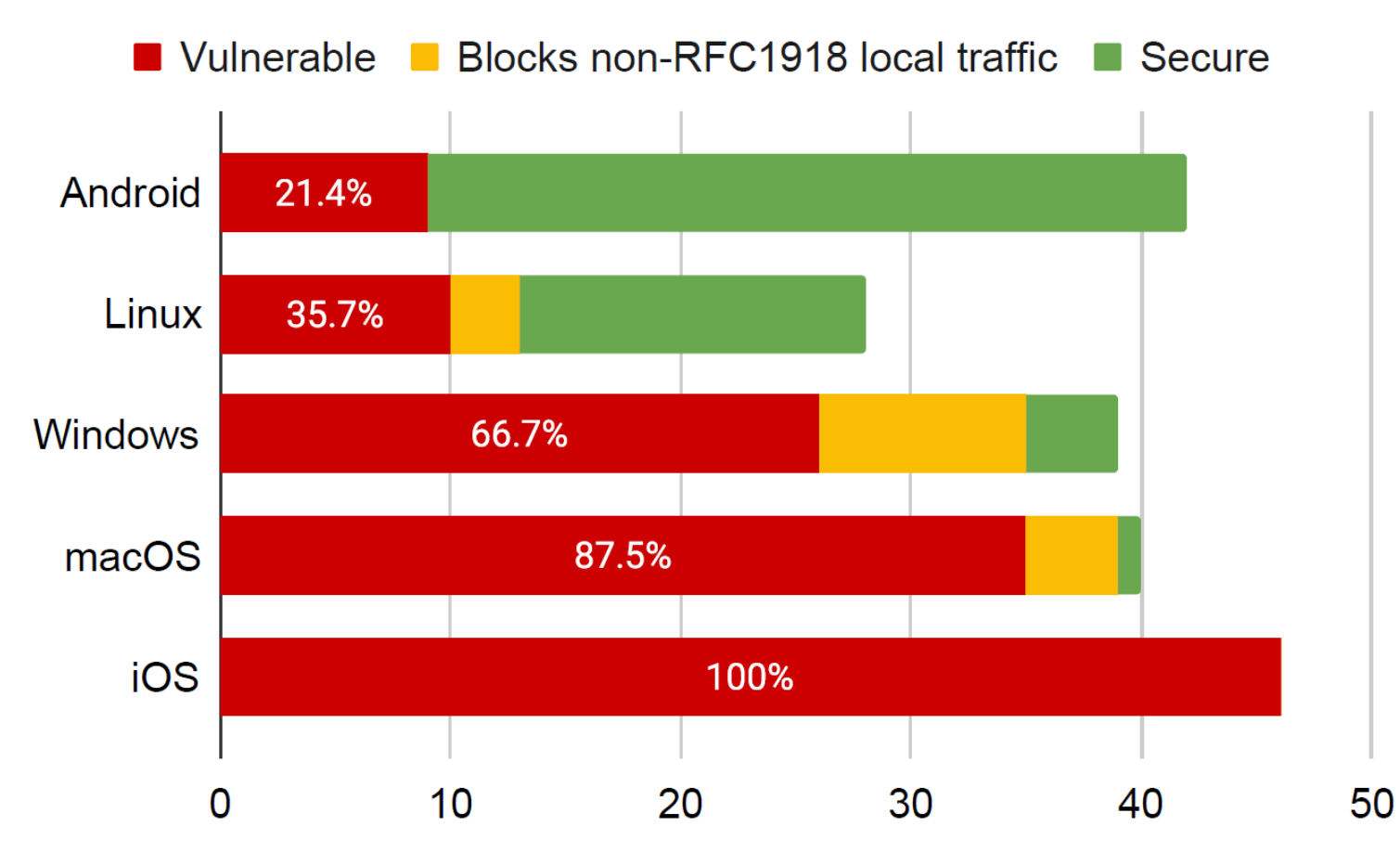

## The iOS case

Attacks can be prevented by setting includeAllNetworks

- › But causes reliability issues
- › Vendors very hesitant to enable it

#### Result is that **iOS remains less secure**

› Context: VPNs on iOS were already known to leak traffic in certain scenarios.

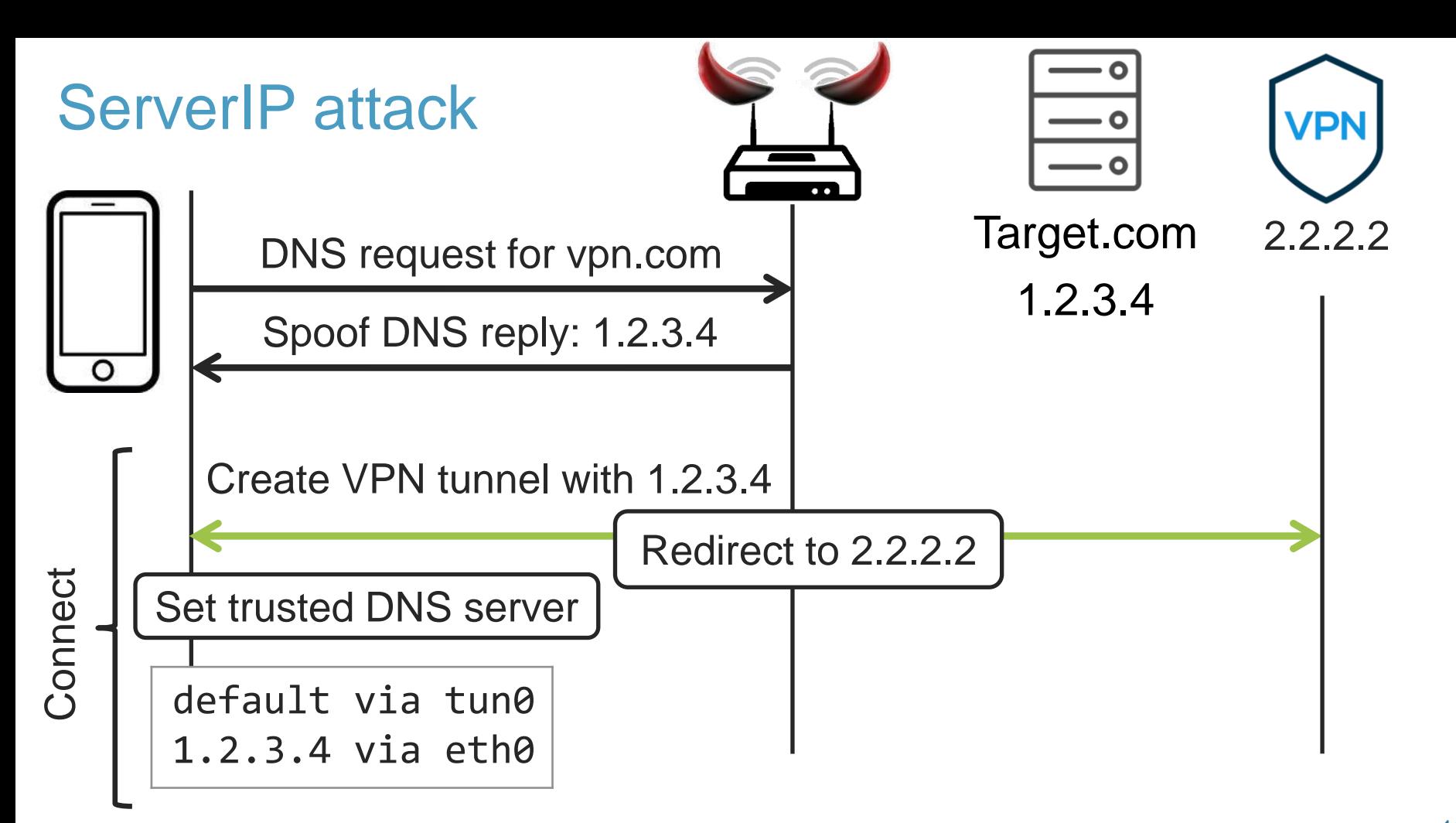

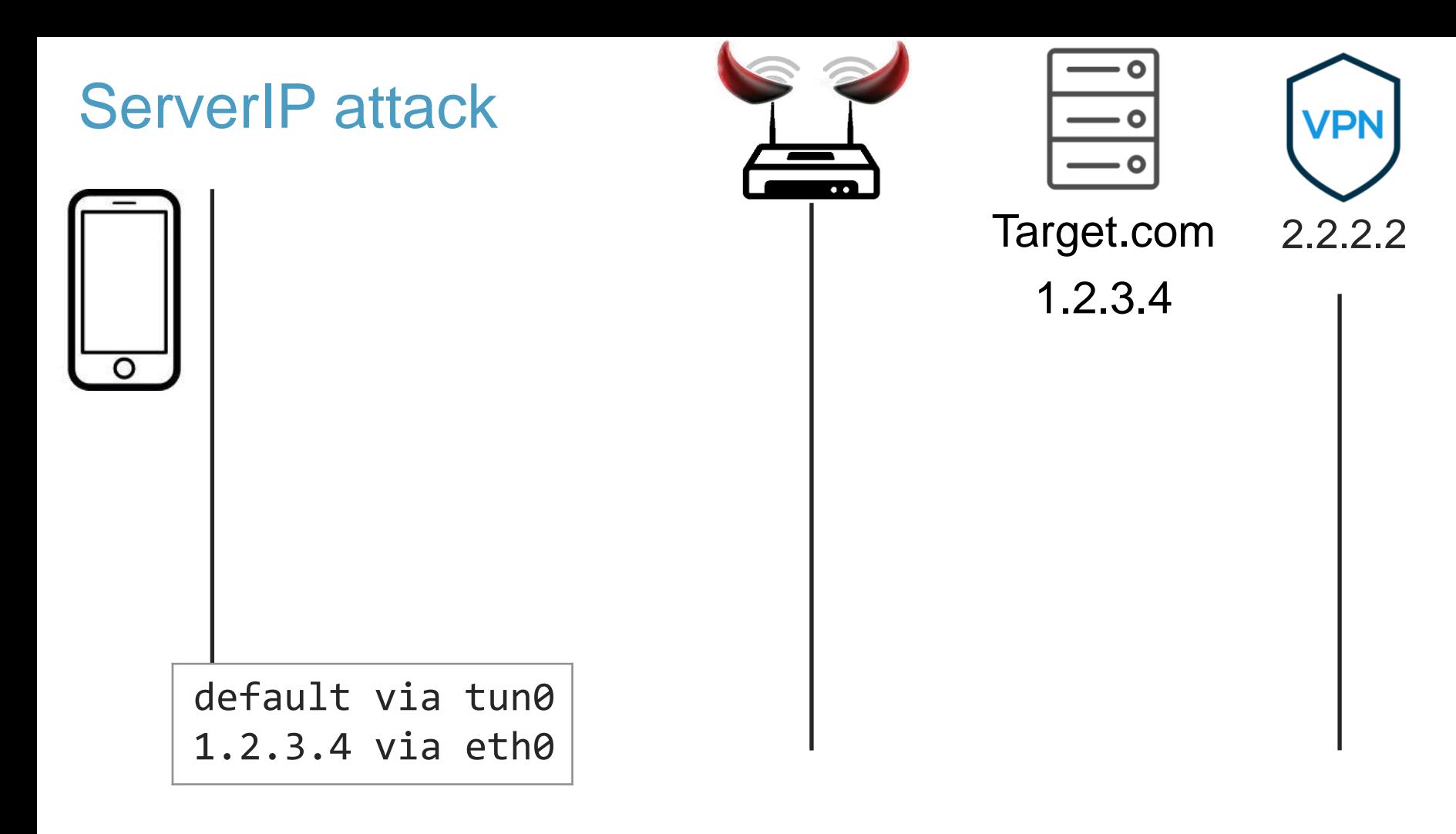

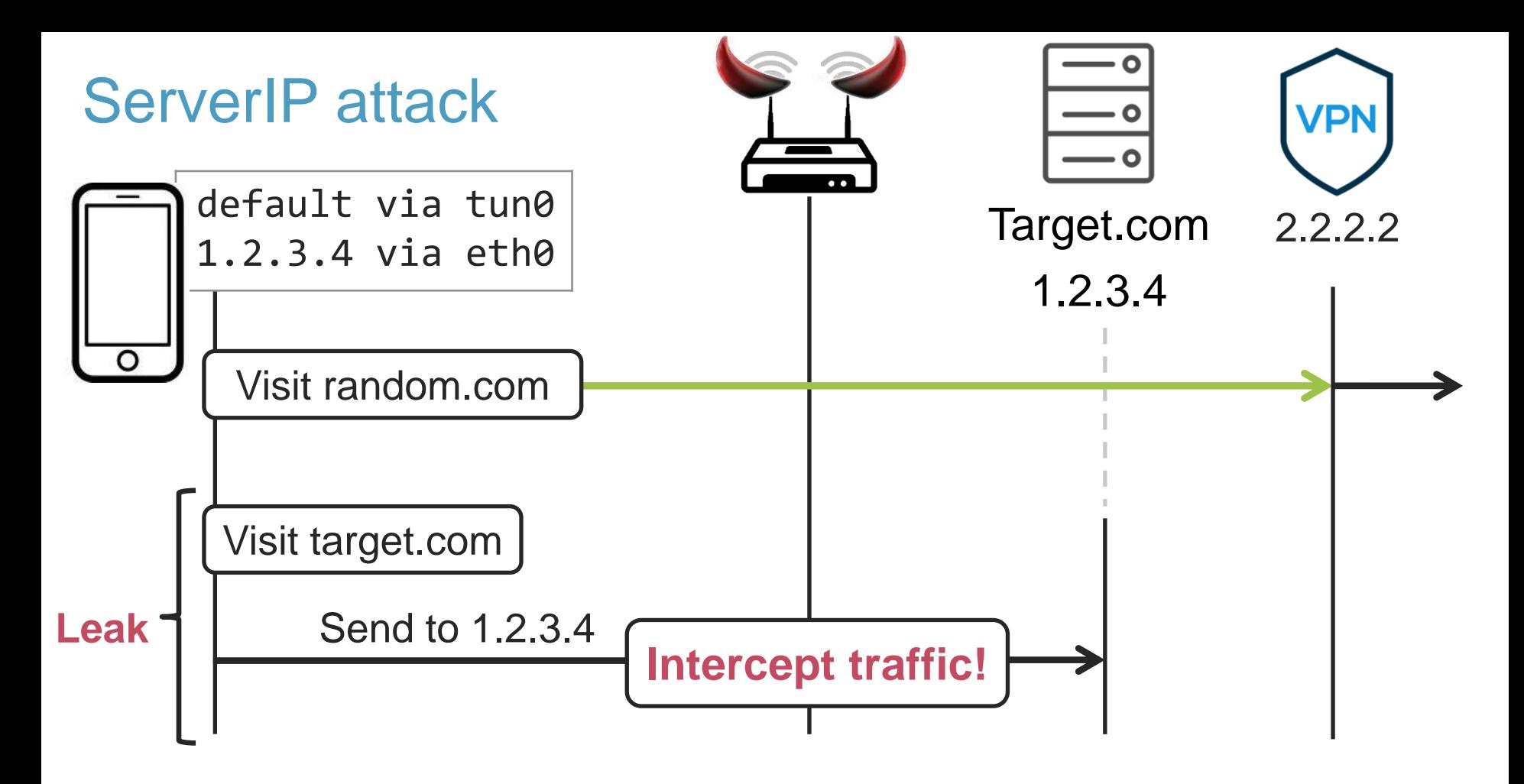

# ServerIP attack: 53 experiments

- › Many **built-in clients** are affected (Windows, macOS, Linux)
- › Legacy built-in VPN on **Android 11 and below** was affected
- › Most iOS/Android apps not vulnerable

Impact: can leak traffic to single IP address

- $\rightarrow$  Can target the DNS server set by the VPN client  $\odot$
- › Or repeat the attack…

## Defenses & Disclosure

- **1. LocalNet attack**: disable local network access when it's using public IP addresses
- **2. ServerIP Attack**: send all traffic over VPN, except packets generated by VPN process
- Reported to CERT/CC on May 10, 2023
- › Contacted vendors that had a security contact
- › Practically all acknowledged the issue

# **Conclusion**

- › Two wide-spread flaws in VPN clients
- › In hindsight easy attack, but **~66% vulnerable**
- › Bad integration of protocols into real systems

› Defense: more carefully configure routing tables OS should have API to create VPN tunnels

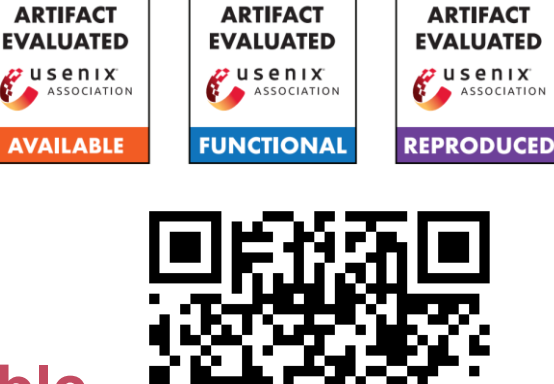

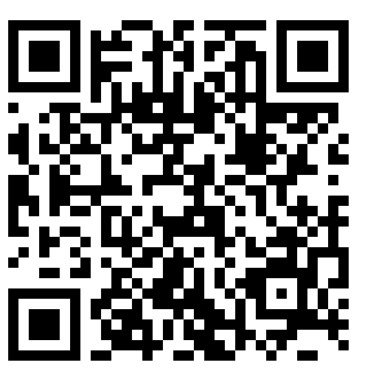

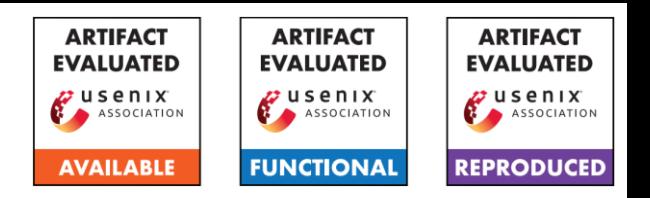

- › Two wide-spread flaws in VPN clients
- › In hindsight easy attack, but **~66% vulnerable**
- Bad integration of protocols into real systems

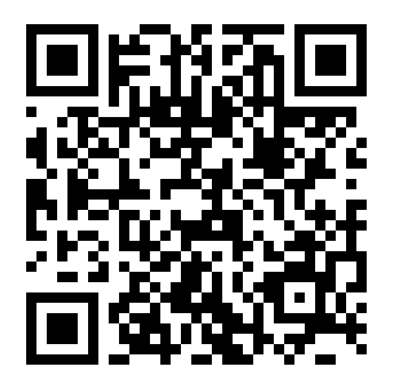

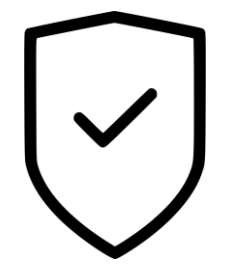

- › Defense: more carefully configure routing tables
- OS should have API to create VPN tunnels